#### **ФЕДЕРАЛЬНОЕ АГЕНТСТВО ПО ТЕХНИЧЕСКОМУ РЕГУЛИРОВАНИЮ И МЕТРОЛОГИИ**

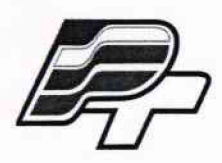

**ФЕДЕРАЛЬНОЕ БЮДЖЕТНОЕ УЧРЕЖДЕНИЕ «ГОСУДАРСТВЕННЫЙ РЕГИОНАЛЬНЫЙ ЦЕНТР СТАНДАРТИЗАЦИИ, МЕТРОЛОГИИ И ИСПЫТАНИЙ В Г. МОСКВЕ» (ФБУ «РОСТЕСТ - МОСКВА»)**

УТВЕРЖДАЮ Заместитель генерального директора **PEX «POCTECT-MORKBA»** А.Д. Меньшиков  $2q \rightarrow$ 2018 г.  $DE$ 

Государственная система обеспечения единства измерений

КОМПЛЕКСЫ ИЗМЕРИТЕЛЬНЫЕ МНОГОКАНАЛЬНЫЕ УНИВЕРСАЛЬНЫЕ ЦМС-ХХ (CMS-XX)

Методика поверки

РТ-МП-5402-441 -2018

Настоящая методика поверки распространяется на комплексы измерительные многоканальные универсальные ЦМС-XX (CMS-XX) (далее по тексту – ЦМС-XX (CMS-XX)), изготовленные обществом с ограниченной ответственностью научно-производственным объединение «Диагностические Технологии» (ООО НПО «Диатех»), г. Москва, и устанавливает объём, методику и порядок проведения их первичной и периодической поверок.

Интервал между поверками 1 год.

### **1 ОПЕРАЦИИ ПОВЕРКИ**

При проведении поверки выполняют операции, указанные в таблице 1.

Таблица 1 – Операции поверки

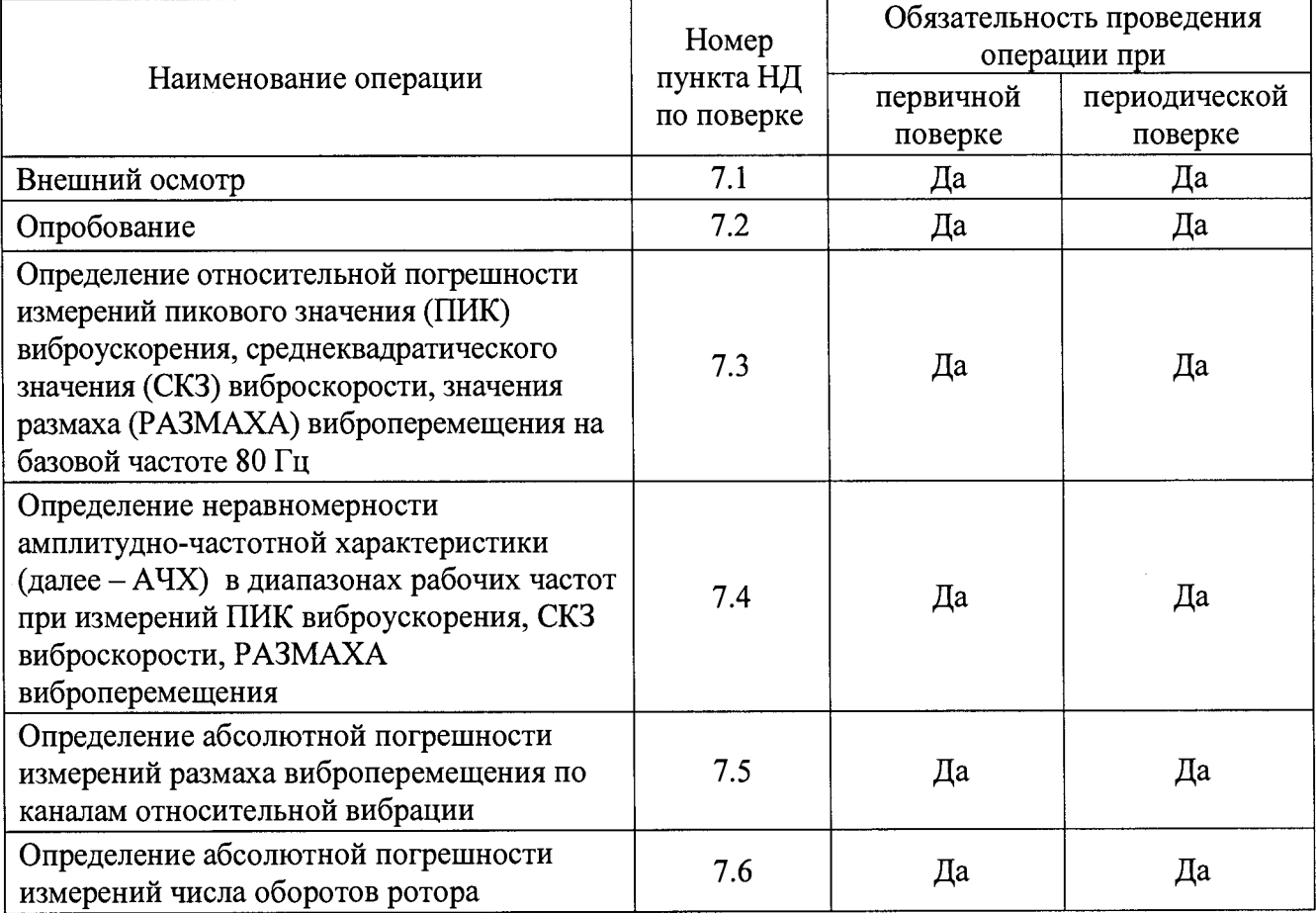

# **2 СРЕДСТВА ПОВЕРКИ**

2.1 При проведении поверки применяют средства поверки, указанные в таблице 2.

Таблица 2 - Средства поверки

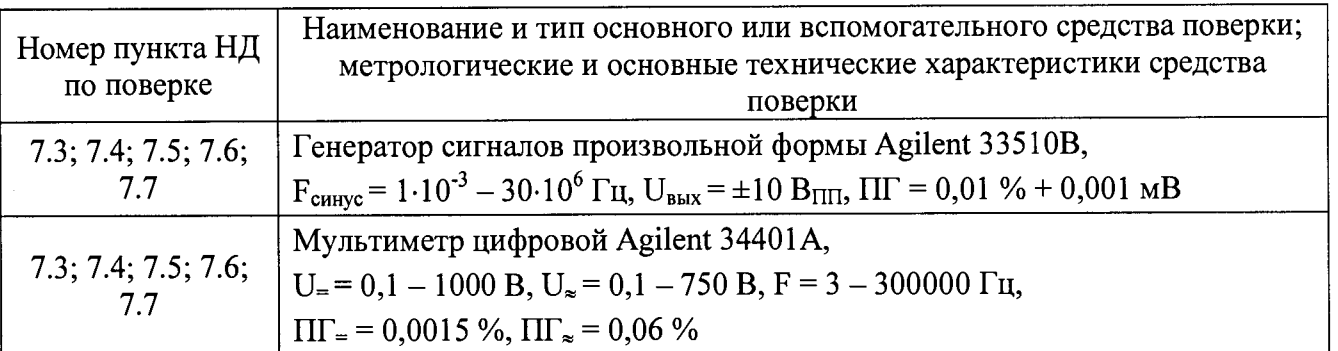

2.2 Допускается применение аналогичных средств поверки, обеспечивающих определение метрологических характеристик поверяемых ЦМС-XX (CMS-XX) с требуемой точностью

# **3 ТРЕБОВАНИЯ К КВАЛИФИКАЦИИ ПОВЕРИТЕЛЕЙ**

К проведению поверки ЦМС-ХХ (CMS-XX) допускается инженерно-технический персонал со среднетехническим или высшим техническим образованием, имеющий опыт работы с электротехническими установками, ознакомленный с руководством по эксплуатации и настоящей методикой поверки.

# **4 ТРЕБОВАНИЯ БЕЗОПАСНОСТИ**

При проведении поверки должны быть соблюдены требования безопасности, предусмотренные «Правилами технической эксплуатации электроустановок потребителей», «Правилами техники безопасности при эксплуатации электроустановок потребителей», а также изложенные в руководстве по эксплуатации на ЦМС-ХХ (CMS-XX), в документации на применяемые средства поверки и вспомогательное оборудование.

# **5 УСЛОВИЯ ПОВЕРКИ**

При проведении поверки должны соблюдаться следующие условия:

температура окружающего воздуха.......................(20 ± 5) °С;

относительная влажность воздуха............................ не более 80 %;

атмосферное давление.............................................. от 94 до 106 кПа

Комплектность средства измерений должна соответствовать требованиям, приведенным в описании типа.

# **6 ПОДГОТОВКА К ПОВЕРКЕ**

6.1 Проверить наличие средств поверки, укомплектованность их эксплуатационной документацией (ЭД) и необходимыми элементами соединений.

6.2 Используемые средства поверки разместить, заземлить и соединить в соответствии с требованиями ЭД на указанные средства.

6.3 Подготовку, соединение, включение и прогрев средств поверки, регистрацию показаний и другие работы по поверке произвести в соответствии с ЭД на указанные средства.

# **7 ПРОВЕДЕНИЕ ПОВЕРКИ**

### **7Л Внешний осмотр**

При внешнем осмотре должно быть установлено соответствие ЦМС-ХХ (CMS-XX) следующим требованиям:

- отсутствие механических повреждений корпуса, соединительных кабелей и соединителей, которые могут влиять на результат поверки;

- соответствие комплектности и маркировки требованиям эксплуатационной документации.

В случае обнаружения несоответствия хотя бы по одному из вышеуказанных требований поверка прекращается (до устранения нарушения).

Результаты внешнего осмотра считать удовлетворительными, если ЦМС-ХХ (CMS-XX) соответствует вышеперечисленным требованиям, комплектность полная.

#### **7.2 Опробование**

Для проведения опробования ЦМС-XX (CMS-XX) необходимо:

- подключить ЦМС-XX (CMS-XX) к персональному компьютеру (далее - ПК) с помощью Ethernet кабеля;

- запустить программное обеспечение (далее - ПО) Safe Plant версии не ниже 1.07;

- произвести авторизацию и настройку входных каналов согласно инструкции по эксплуатации, прилагаемой для ПО;

- в панели измерений выбрать необходимый агрегат с привязанными к нему каналами.

ЦМС-XX (CMS-XX) включена и готова к проведению поверки.

Успешное выполнение описанных выше действий свидетельствует о корректной работе ЦМС-ХХ (CMS-XX).

Результаты поверки считать удовлетворительными, если предусмотренная процедура опробования выполняется.

### 7.3 Определение относительной погрешности измерений ПИК виброускорения, СКЗ виброскорости, РАЗМАХА виброперемещения на базовой частоте 80 Гц

В основном меню ПО Safe Plant выбрать вкладку «Анализ данных».

Подключить выход генератора Agilent 33510B (далее - генератор) к входу канала №1 ЦМС-XX (CMS-XX). Произвести калибровку канала согласно инструкции по эксплуатации, установив на генераторе значение частоты 80,0 Гц и напряжение 70,9 мВ, соответствующее пиковому значению (далее – ПИК) виброускорения 10,0 м/ $c^2$ 

Установить на генераторе значение базовой частоты равное 80,0 Гц и напряжение, эквивалентное пиковым значениям виброускорения из таблицы 3. Выходное напряжение контролировать мультиметром Agilent 34401A (далее - мультиметр). Измеренные значения наблюдать в графическом окне модуля «Анализ данных» (Рисунок 1).

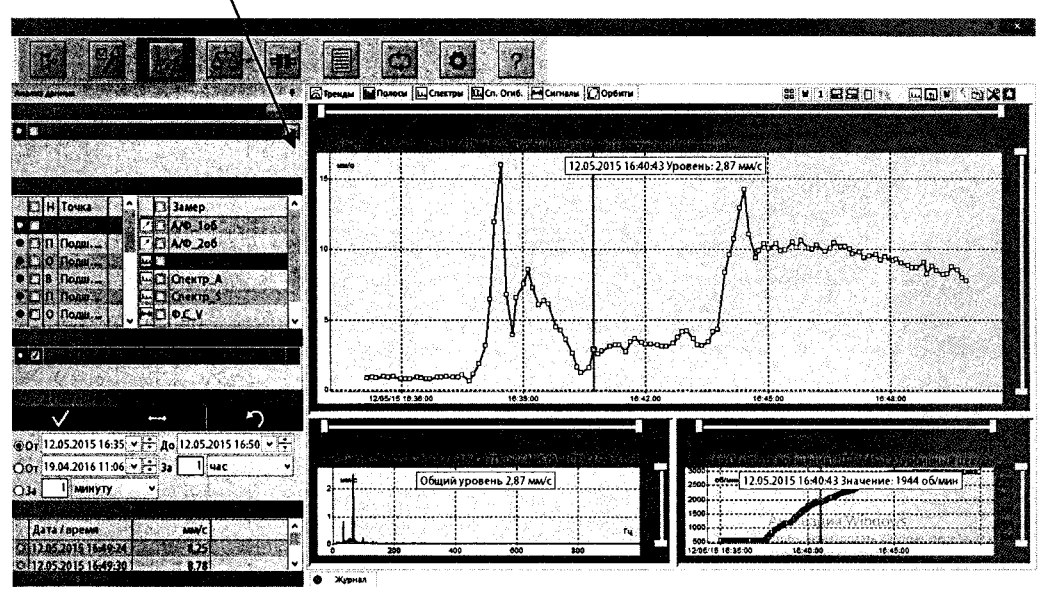

Графическое окно

Рисунок 1 - Графическое окно модуля «Анализ данных»

Полученные значения занести в таблицу 5. Описанный выше алгоритм измерений повторить для каналов №№ 2-16 ЦМС-16 (CMS-16) или №№ 2-64 ЦМС-64 (CMS-64).

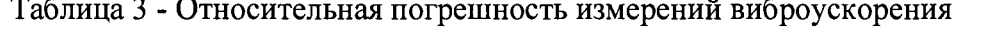

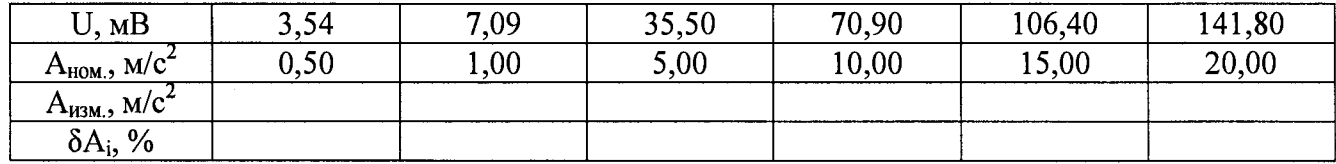

Относительную погрешность измерений ПИК виброускорения определить по формуле (1):

$$
\delta A_i = \frac{A_{u_{3M}} - A_{u_{0M}}}{A_{u_{0M}}} \cdot 100 \tag{1}
$$

где:  $A_{\mu\nu}$  – измеренное значение ПИК виброускорения, м/с<sup>2</sup>;

 $A_{\mu\alpha\mu}$  – номинальное эквивалентное значение ПИК виброускорения, устанавливаемое на генераторе,  $M/c^2$ .

За относительную погрешность измерения ПИК виброускорения принять максимальное значение  $\delta A_{i_{\max}}$ , вычисленное по формуле (1).

Повторить вышеописанную процедуру для параметров среднеквадратичного значения (далее - СКЗ) виброскорости и значения размаха (далее - РАЗМАХ) виброперемещения. Полученные значения занести в таблицы 4 и 5 соответственно.

| U, MB                      | 5,00 | 25,00 | 50,00 | 75,00 | 100,00 | 150,00 | 175,00 | 200,00 |
|----------------------------|------|-------|-------|-------|--------|--------|--------|--------|
| $\rm V_{\rm {HOM.}},$ MM/C | 1,00 | 5,00  | 10,00 | 15,00 | 20,00  | 30,00  | 35,00  | 40,00  |
| $\rm V_{\rm H3M}$ , MM/C   |      |       |       |       |        |        |        |        |
| $\delta V_i$ , %           |      |       |       |       |        |        |        |        |

Таблица 4 - Относительная погрешность измерений виброскорости

Относительную погрешность измерений СКЗ виброскорости определить по формуле (2):

$$
\delta V_{i} = \frac{V_{u_{3M}} - V_{u_{0M}}}{V_{u_{0M}}}
$$
 (2)

где:  $V_{u_{3M}}$  – измеренное значение СКЗ виброскорости, мм/с;

 $V_{\text{max.}}$  – номинальное эквивалентное значение СКЗ виброскорости, устанавливаемое на генераторе, мм/с.

За относительную погрешность измерения СКЗ виброскорости принять максимальное значение  $\delta V_{i_{\text{max}}}$ , вычисленное по формуле (2):

| -----------      |      |       |       |       |       |        |        |        |  |  |  |  |
|------------------|------|-------|-------|-------|-------|--------|--------|--------|--|--|--|--|
| IJ, мB           | 4,50 | 9,00  | 18,00 | 36,00 | 72,00 | 90,00  | 134,00 | 179,00 |  |  |  |  |
| $S_{HOM}$ , MKM  | 5,00 | 10,00 | 20,00 | 40,00 | 80,00 | 100,00 | 150,00 | 200,00 |  |  |  |  |
| $S_{H3M.}$ , MKM |      |       |       |       |       |        |        |        |  |  |  |  |
| $\delta S_i$ , % |      |       |       |       |       |        |        |        |  |  |  |  |

Таблица 5 - Относительная погрешность измерений виброперемещения

Относительную погрешность измерений размаха виброперемещения определить по формуле  $(3)$ :

$$
\delta S_{i} = \frac{S_{u_{3M}} - S_{u_{0M}}}{S_{u_{0M}}} \cdot 100
$$
\n(3)

где:  $S_{u3M}$  – измеренное значение размаха виброперемещения, мкм;

 $S_{\mu\alpha\mu}$ номинальное эквивалентное значение размаха виброперемещения,  $\frac{1}{2}$ устанавливаемое на генераторе, мкм.

За относительную погрешность измерения размаха виброперемещения принять максимальное значение  $\delta S_{i_{\text{max}}}$ , вычисленное по формуле (3).

Результаты поверки считаются удовлетворительными, если относительная погрешность измерений значения ПИК виброускорения на базовой частоте 80 Гц не превышает  $\pm$  6 %, СКЗ виброскорости не превышает  $\pm$  6 %, размаха виброперемещения не превышает  $\pm$  12 %.

# 7.4 Определение неравномерности АЧХ в рабочих диапазонах частот по каналам измерения абсолютной вибрации

Осуществить подключение ЦМС-XX (CMS-XX) согласно алгоритму, описанному в пункте 7.4.

Установить на генераторе значения частот колебаний и напряжения, эквивалентные

значению ПИК виброускорения, указанные в таблице 8. Выходное напряжение контролировать мультиметром. Измеренные значения наблюдать в графическом окне модуля «Анализ данных» (Рисунок 2).

Полученные значения занести в таблицу 6. Описанный выше алгоритм измерений повторить для каналов №№ 2-16 ЦМС-16 (CMS-16) или №№ 2-64 ЦМС-64 (CMS-64).

| Taohnha $0$ - Ticpabhomcbhoctb $\Lambda$ T/Y Hbn h3mcbchnn Bhobo (CNODChn $\Lambda$ |             |     |  |  |  |                       |  |               |  |  |  |  |  |                                                       |
|-------------------------------------------------------------------------------------|-------------|-----|--|--|--|-----------------------|--|---------------|--|--|--|--|--|-------------------------------------------------------|
| ∴ Гц                                                                                | 2.0         | 4,0 |  |  |  | $10,0$ 20,0 40,0 80,0 |  | $160,0$ 320,0 |  |  |  |  |  | $640,0$   1000,0   2000,0   4000,0   8000,0   10000,0 |
| U, мB                                                                               | 141,8       |     |  |  |  |                       |  |               |  |  |  |  |  |                                                       |
| $M/C^2$<br>$A_{\text{HOM}}$                                                         | <b>20.0</b> |     |  |  |  |                       |  |               |  |  |  |  |  |                                                       |
| $A_{H3M,}$ , M/C <sup>2</sup>                                                       |             |     |  |  |  |                       |  |               |  |  |  |  |  |                                                       |
| $\frac{9}{6}$<br>$\gamma A_i$                                                       |             |     |  |  |  |                       |  |               |  |  |  |  |  |                                                       |

Таблица 6 - Неравномерность АЧХ при измерении виброускорения

Неравномерность амплитудно-частотной характеристики измерения ПИК виброускорения вычислить по формуле (4):

$$
\gamma A_i = \frac{A_{u_{2M}} - A_{u_{2M}80}}{A_{u_{2M}80}} \cdot 100\tag{4}
$$

где: *А<sub>изм.</sub> –* измеренное значение ПИК виброускорения, м/с<sup>2</sup>;

д<br>А<sub>изм80.</sub> – показания ПИК виброускорения ЦМС-XX (CMS-XX) на базовой частоте, м/с<sup>2</sup>.

За неравномерность амплитудно-частотной характеристики измерения ПИК виброускорения в рабочем диапазоне частот принять максимальное значение  $\gamma A_{\text{max}}$ , вычисленное по формуле (4).

Повторить вышеописанную процедуру для параметров СКЗ виброскорости и размаха виброперемещения. Полученные значения занести в таблицы 7 и 8 соответственно.

| Ғ, Гц             | 2,00  |  |      |  |  |  |  |  |  |                                                             | $4,00 10,00 20,00 40,00 80,00 160,00 320,00 640,00 1000,00 2000,00 3000,00 $ |  |
|-------------------|-------|--|------|--|--|--|--|--|--|-------------------------------------------------------------|------------------------------------------------------------------------------|--|
| U, mB             | 1.26' |  | 6,28 |  |  |  |  |  |  | $12,55$   25,13   50,24   100,48   200,96   401,93   628,00 | $1256,00$   1884,00                                                          |  |
| $V_{HOM}$ , MM/C  | 10.00 |  |      |  |  |  |  |  |  |                                                             |                                                                              |  |
| $V_{H3M.}$ , MM/C |       |  |      |  |  |  |  |  |  |                                                             |                                                                              |  |
| $\gamma V_i$ , %  |       |  |      |  |  |  |  |  |  |                                                             |                                                                              |  |

Таблица 7 - Неравномерность АЧХ при измерении виброскорости

Неравномерность амплитудно-частотной характеристики измерения СКЗ виброскорости вычислить по формуле (5):

$$
\gamma V_i = \frac{V_{u_{3M}} - V_{u_{3M}80}}{V_{u_{3M}80}} \cdot 100\tag{5}
$$

где:  $V_{u3M}$  – измеренное значение СКЗ виброскорости, мм/с;

*изм&О. ■* показания СКЗ виброскорости ЦМС-ХХ (CMS-XX) на базовой частоте, мм/с.

За неравномерность амплитудно-частотной характеристики измерения СКЗ виброскорости в рабочем диапазоне частот принять максимальное значение  $\gamma V_{i_{\text{max}}}$ , вычисленное по формуле (5).

| Taominin C<br>ттерариологиостр тт ттх нон нэмерении риоронеремещения |       |      |       |       |       |       |        |        |                            |        |  |
|----------------------------------------------------------------------|-------|------|-------|-------|-------|-------|--------|--------|----------------------------|--------|--|
| Ғ, Гц                                                                | 2,00  | 4,00 | 10,00 | 20,00 | 40,00 | 80,00 | 100,00 | 200,00 | 300,00                     | 400,00 |  |
| , мВ                                                                 | 0,05  | 0.20 | .26   | 5,01  | 20,10 | 80,40 | 125,61 |        | 502,47   1130,55   2009,91 |        |  |
| $S_{HOM.}$ , MKM                                                     | 90,00 |      |       |       |       |       |        |        |                            |        |  |
| $S_{H3M.}$ , MKM                                                     |       |      |       |       |       |       |        |        |                            |        |  |
| $\frac{0}{0}$<br>$\gamma S_i$                                        |       |      |       |       |       |       |        |        |                            |        |  |

Таблица 8 - Неравномерность АЧХ при измерении виброперемещения

Неравномерность амплитудно-частотной характеристики измерения размаха виброперемещения вычислить по формуле (6):

$$
\gamma S_i = \frac{S_{u_{3M}} - S_{u_{3M}80}}{S_{u_{3M}80}} \cdot 100
$$
\n(6)

где:  $S_{u3M}$  – измеренное значение размаха виброперемещения, мкм;

 $S_{u3M80}$  - показания размаха виброперемещения ЦМС-XX (CMS-XX) на базовой частоте, мкм.

За неравномерность амплитудно-частотной характеристики измерения размаха виброперемещения в рабочем диапазоне принять максимальное значение  $\mathcal{B}_{i_{\text{max}}}$ , вычисленное по формуле (6).

Результаты поверки считаются удовлетворительными, если неравномерность АЧХ не превышает  $\pm$  5 %.

# **7.5 Определение абсолютной погрешности измерений размаха виброперемещения по каналам относительной вибрации.**

Осуществить подключение ЦМС-ХХ (CMS-XX) согласно алгоритму, описанному в пункте 7.4.

Абсолютную погрешность определять не менее чем в 10 точках, равномерно распределенных по диапазону измерений, одно из которых должно равняться минимально допустимому, а другое максимально допустимому значению рабочего диапазона измерительного канала.

Установить на частоте 45 Гц значение переменного напряжения на генераторе, эквивалентное размаху виброперемещения, в соответствии с таблицей 9. Полученные значения занести в таблицу 9. Описанный выше алгоритм измерений повторить для каналов №№ 2-16 ЦМС-16 (CMS-16) или №№ 2-64 ЦМС-64 (CMS-64).

| 10011111772                                                         |      |      |      | <u>TIOCOMO INGLINI DOMINOLD HDII HJMCDOMINI HO KWINGIT</u> |      |      |      |      |      |      |
|---------------------------------------------------------------------|------|------|------|------------------------------------------------------------|------|------|------|------|------|------|
| $I^*$<br>B                                                          | 0,30 | 0,50 | 0,80 | 1,00                                                       | 1,50 | 2,00 | 2,50 | 3,00 | 4,00 | 5,00 |
| $S_{\mu_{OM}}$ , MM                                                 | 0,30 | 0,50 | 0,80 | 00,1                                                       | 1,50 | 2,00 | 2,50 | 3,00 | 4,00 | 5,00 |
| $\cdot$ $\omega_{_{\mathcal{U} 3\mathcal{M},}}$ , MM $\;$ $\;$ $\;$ |      |      |      |                                                            |      |      |      |      |      |      |
| $\Delta S$ , мм                                                     |      |      |      |                                                            |      |      |      |      |      |      |

Таблица 9 - Абсолютная погрешность при измерении по каналу относительной вибрации

\* С учетом действительного значения коэффициента преобразования канала измерения относительной вибрации равного 1,0 В/мм.

Для других значений коэффициента преобразования значения, задаваемых переменных напряжений в табл. 9, должны быть откорректированы.

Абсолютную погрешность измерений размаха виброперемещения A *Si* определить по формуле (7):

$$
\Delta S_i = S_{u_{3M.}} - S_{u_{0M.}},\tag{7}
$$

где: *S<sub>изм.</sub>* - измеренное значение размаха виброперемещения, мм;

*\$ном ~* номинальное эквивалентное значение размаха виброперемещения, устанавливаемое на генераторе, мм.

За абсолютную погрешность измерений размаха виброперемещения относительной вибрации принять максимальное значение  $\Delta S_{rms}$ , вычисленное по формуле (7).

Результаты поверки считать удовлетворительными, если допускаемая абсолютная погрешность измерений размаха виброперемещения по каналам относительной вибрации находится в пределах  $\pm$  0,05 мм.

# **7.6 Определение абсолютной погрешности измерений числа оборотов ротора**

Осуществить подключение ЦМС-ХХ (CMS-XX) согласно алгоритму, описанному в пункте 7.4.

Погрешность измерений определять путем задания частоты подаваемого сигнала с генератора по 10 точкам в соответствии с таблицей 10. Описанный выше алгоритм измерений повторить для каналов №№ 2-16 ЦМС-16 (CMS-16) или №№ 2-64 ЦМС-64 (CMS-64).

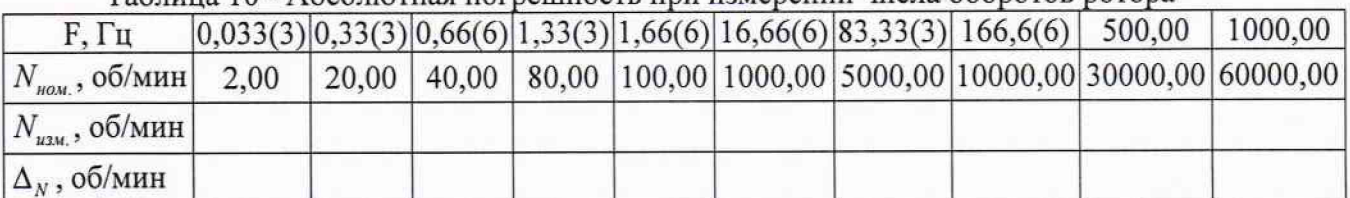

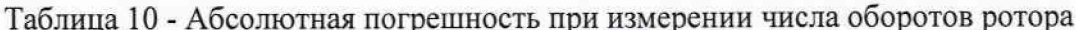

Абсолютную погрешность измерения частоты вращения *AN,* определить по формуле (8):

$$
\Delta N_i = N_{\text{H2M}} - N_{\text{H2M}}\,,\tag{8}
$$

где: N<sub>изм</sub> - измеренное значение числа оборотов, об/мин;

 $N_{\rm z}$  – номинальное значение числа оборотов задаваемое при помощи генератора, об/мин.

За абсолютную погрешность измерений числа оборота ротора принять максимальное значение  $\Delta N_{\text{max}}$ , вычисленное по формуле (8).

Результаты поверки считать удовлетворительными, если допускаемая абсолютная погрешность измерений числа оборотов ротора находится в пределах  $(1 \pm 0.0025n)$  об/мин в диапазоне измерений от 2 до 60000 об/мин, где n - число оборотов.

#### **8 ОФОРМЛЕНИЕ РЕЗУЛЬТАТОВ ПОВЕРКИ**

8.1 Результаты измерений, полученные в процессе поверки, заносят в протокол произвольной формы.

8.2 При положительных результатах поверки выдается свидетельство о поверке в соответствии с действующими нормативными правовыми документами.

Знак поверки наносится на свидетельство о поверке в виде наклейки или оттиска поверительного клейма.

8.3 При отрицательных результатах поверки, выявленных при внешнем осмотре, опробовании или выполнении операций поверки, выдается извещение о непригодности с указанием причин.

Начальник лаб. № 441 ФБУ «Ростест - Москва»

Начальник сектора лаб. № 441 ФБУ «Ростест - Москва»

Afunir

А.С. Фефилов

И.А. Кофиади